# **Fact sheet corresponding applications for GCS/NIC computing time projects on the JURECA Booster Module**

- 1. Prospective users can apply for computing time twice a year at defined periods. The dates for the next call can be found on the [GCS website.](https://www.gauss-centre.eu/for-users/hpc-access/)
- 2. Scientists from the Forschungszentrum Jülich must apply through [JARA.](https://www.jara.org/de/forschung/center-for-simulation-and-data-sciences/jara-partition) Scientists from the RWTH Aachen cannot apply for computing time on the JURECA Booster Module.
- 3. Apart from the condition under point 2, eligible applicants are scientists employed at universities or research facilities in Germany. Here, the nationality of the applicant ("Principle investigator, PI") is irrelevant. Applicants from Europe but outside of Germany are advised of the possibility to apply at [PRACE.](https://prace-ri.eu/) The PI of a project must have a proven scientific record (preferably a PhD or comparable degree) and must be able to successfully accomplish the proposed tasks.
- 4. Projects which will expire in the ending allocation period can be extended in the upcoming allocation period. On-going projects *cannot be extended* in the upcoming call.
- 5. Applications are accepted *online only*. Applications via email *will not be accepted*. The call deadlines are strict deadlines, requests for applying after the call deadline *will be rejected*. Applications that do not use the required templates for the project description and the status report **might be rejected**. The links to the templates are given under point 7 in this document.
- 6. **Important note**: JSC provides computing time on several supercomputers which can be requested within one computing time proposal. However, the effective computing power per core-hour differs for each system. Thus, computing time requirements for more than one system cannot be specified coherently by adding up core-hours over the individual resources. To take this into account, computing time requirements expressed in units of core-hours for each requested resource will be converted to floating point operations in units of exaFLOP (EFLOP) based on the corresponding theoretical peak performance<sup>1</sup>. The project's total demand is given by adding up the requested computing time in EFLOP for all requested resources. In the electronic questionnaire, computing time requirements have to be specified per resource type either, like previously, in million core-hours (Mcore-h) or in EFLOP. Both units will be converted into each other on the fly and displayed in due consideration of the requested resource types. Nonetheless, resources will be granted, allocated and accounted in core-hours only for each resource type.
- 7. Available resources:

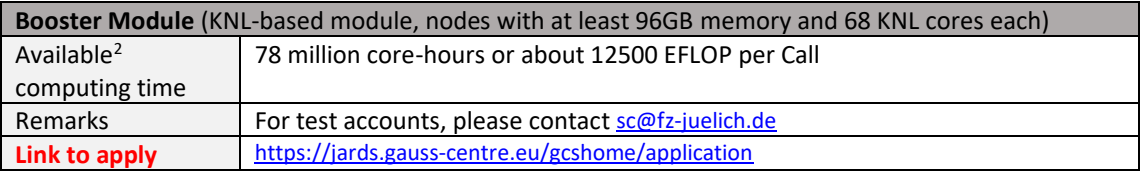

8. Please fill out the sections of the online application form observing the following information:

### o **Section Application list**

If you have an extensible project (see point 4. of this fact sheet) and you would like to continue studies on the topic of the project, please extend this project by providing the corresponding project ID and click on EXTEND, otherwise, on NEW.

## o **Section Scientific Objectives**

Please fill out the point "Other applications for computing time" carefully - incomplete information may lead to a significant cutback of resources or even to the rejection of the proposal. *Please provide this information in the online form only and not in the project description*.

## o **Section Upload files**

Please upload your detailed project description in PDF format here. Please *use the template* which is available in [Word,](https://www.gauss-centre.eu/fileadmin/user_upload/generic_fotos/Documentation/GCS-Template-project-application.docx) [LaTeX](https://www.gauss-centre.eu/fileadmin/user_upload/generic_fotos/Documentation/GCS-Template-project-application.tar) and [PDF](https://www.gauss-centre.eu/fileadmin/user_upload/generic_fotos/Documentation/GCS-Template-project-application.pdf) and adhere to the [guidelines](https://www.gauss-centre.eu/for-users/hpc-access/) given on the GCS

<sup>1</sup> Example: 1 million core-hours (Mcore-h) on the JUWELS Cluster Module CPU nodes correspond to about 310 EFLOP, 1 Mcore-h on the JURECA Booster Module to about 160 EFLOP. This gives as total computing requirement about 470 EFLOP. These example values have been rounded for better readability.

<sup>2</sup> The exact conversion factor (core-hour to FLOP in units of EFLOP/Mcore-h) as used in the electronic questionnaire is 161.28.

webpage. Since the templates may change from call to call make sure to use always the latest version using the links above. Please be aware that the size of the description is limited to *18 pages (font size 12pt) and 60MB*. Should you apply for a project extension, please also upload the status report (*max. 10 pages, font size 12pt*) *as a separate file* (PDF). Please *use the template* which is available in [Word,](https://www.gauss-centre.eu/fileadmin/user_upload/generic_fotos/Documentation/GCS-Template-Report.docx) [LaTeX](https://www.gauss-centre.eu/fileadmin/user_upload/generic_fotos/Documentation/GCS-Template-Report.tar) an[d PDF.](https://www.gauss-centre.eu/fileadmin/user_upload/generic_fotos/Documentation/GCS-Template-Report.pdf)

o **Section Finalize**

After pressing the FINALIZE button you will come back to the application list. Here you can find this application in the list of "finalized applications". Please use the PRINT button for printing the application form, sign the form and send it to the Coordination Office for the Allocation of Computing Time preferred by email (coordination-office@gauss-centre.eu). Sending it *additionally* by regular mail *is not necessary*.

# **Collection of relevant links**

#### *Call information, guidelines and applications*

Description of the JURECA Booster Module [https://www.fz-juelich.de/ias/jsc/EN/Expertise/Supercomputers/JURECA/JURECA\\_node.html](https://www.fz-juelich.de/ias/jsc/EN/Expertise/Supercomputers/JURECA/JURECA_node.html)

Information about the usage model at JSC [https://fz-juelich.de/ias/jsc/EN/Expertise/Supercomputers/NewUsageModel/NewUsageModel\\_node.html](https://fz-juelich.de/ias/jsc/EN/Expertise/Supercomputers/NewUsageModel/NewUsageModel_node.html)

What is a data project and how to apply for it? *<https://fz-juelich.de/ias/jsc/EN/Expertise/Supercomputers/NewUsageModel/DataProjects.html>*

*Templates for project descriptions*

Word:

[https://www.gauss-centre.eu/fileadmin/user\\_upload/generic\\_fotos/Documentation/GCS-Template-project](https://www.gauss-centre.eu/fileadmin/user_upload/generic_fotos/Documentation/GCS-Template-project-application.docx)[application.docx](https://www.gauss-centre.eu/fileadmin/user_upload/generic_fotos/Documentation/GCS-Template-project-application.docx)

LaTeX:

[https://www.gauss-centre.eu/fileadmin/user\\_upload/generic\\_fotos/Documentation/GCS-Template-project-application.tar](https://www.gauss-centre.eu/fileadmin/user_upload/generic_fotos/Documentation/GCS-Template-project-application.tar)

#### PDF:

[https://www.gauss-centre.eu/fileadmin/user\\_upload/generic\\_fotos/Documentation/GCS-Template-project](https://www.gauss-centre.eu/fileadmin/user_upload/generic_fotos/Documentation/GCS-Template-project-application.pdf)[application.pdf](https://www.gauss-centre.eu/fileadmin/user_upload/generic_fotos/Documentation/GCS-Template-project-application.pdf)

### *Templates for status and final reports*

Word:

[https://www.gauss-centre.eu/fileadmin/user\\_upload/generic\\_fotos/Documentation/GCS-Template-Report.docx](https://www.gauss-centre.eu/fileadmin/user_upload/generic_fotos/Documentation/GCS-Template-Report.docx)

LaTeX:

[https://www.gauss-centre.eu/fileadmin/user\\_upload/generic\\_fotos/Documentation/GCS-Template-Report.tar](https://www.gauss-centre.eu/fileadmin/user_upload/generic_fotos/Documentation/GCS-Template-Report.tar)

PDF:

[https://www.gauss-centre.eu/fileadmin/user\\_upload/generic\\_fotos/Documentation/GCS-Template-Report.pdf](https://www.gauss-centre.eu/fileadmin/user_upload/generic_fotos/Documentation/GCS-Template-Report.pdf)